## POLITÉCNICO GRANCOLOMBIANO FACULTAD DE INGENIERÍA Y CIENCIAS BÁSICAS Segundo Parcial Procedatos

Guillermo Buriticá Tobón

17 de Junio de 2008

## **Menor cantidad de numeros de Fibonacci**

Todo numero natural N se puede formar a partir de la suma de tèrminos de la serie de Fibonnaci. Se debe hacer un programa en lenguaje C que dado un numero entero *N* diga cual es la menor cantidad de tèrminos de la serie de Fibonnaci que lo forman y que tèrminos son.

Ejemplo:

Entrada: 120

Salida : La menor cantidad de terminos son 4 y estos son :  $89 + 21 + 8 + 2 = 120$ 

Nota la serie de Fibonnaci se forma a partir de la suma de los dos terminos anteriores de la serie teniendo en cuenta que el primer termino es 1 y el segundo termino es 1 de esta forma se tiene que la serie es : 1*,* 1*,* 2*,* 3*,* 5*,* 8*,* 13*,* 21*,* 34*,* 55*,* 89*,* 144*, . . . ,*(*n−*1) + (*n−*2)*, . . .*

## **Integral**

Para calcular el valor aproximado de ∫ *f*(*x*) *dx* para una *f*(*x*) dada en el intervalo [*a, b*] se puede utilizar un m´etodo que consiste en dividir el intervalo en *n* partes iguales. Para cada subintervalo se traza una perpendicular al eje x que corte la curva, formando rectángulos cuya base es el tamaño del subintervalo y la altura es igual al valor de la función evaluada en el punto derecho del subintervalo. Se suman las áreas de los rectángulos formados en el intervalo y este valor constituye una aproximación a  $\int_a^b f(x) dx$ .

Escriba un programa que, dados los valores de *a*, *b* y *n*, calcule el valor aproximado de  $\int_a^b f(x) dx$ . En el programa debe definir una función que reciba dos números reales,  $a \, y \, b$ , donde  $a \, < \, b$ , y un número entero,  $n > 0$ , y calcule el valor aproximado de  $\int_a^b f(x) dx$  con *n* subintervalos. Así mismo, el programa debe definir una función que reciba un número real x y calcule el valor de  $f(x)$ ; inicialmente, para realizar la pruebas,  $f(x) = x^2$ .

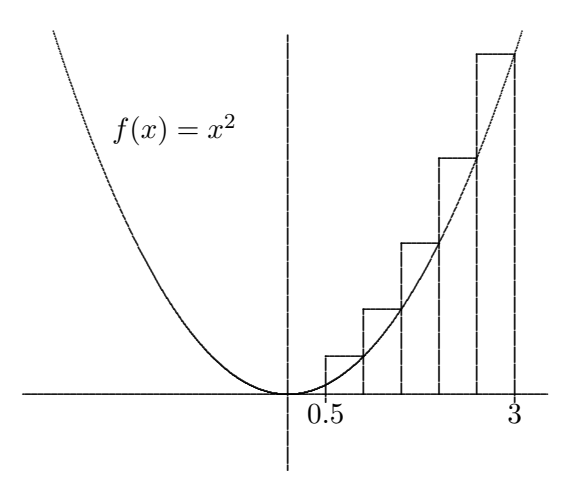

 ${\bf A}$ manera de ejemplo, la siguiente figura representa el caso para  $a = 0.5$ ,  $b = 3$ ,  $n = 5$ <br>y  $f(x) = x^2$ . La respuesta en este ejemplo es igual a 11, 25.